# I/B/E/S SUMMARY HISTORY

# **USER GUIDE**

A GUIDE TO THE I/B/E/S SUMMARY-LEVEL HISTORICAL EARNINGS ESTIMATES DATABASE

DECEMBER 2009

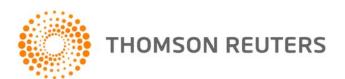

©Thomson Reuters 2008. All Rights Reserved.

Thomson Reuters, by publishing this document, does not guarantee that any information contained herein is and will remain accurate or that use of the information will ensure correct and faultless operation of the relevant service or equipment. Thomson Reuters, its agents and employees, shall not be held liable to or through any user for any loss or damage whatsoever resulting from reliance on the information contained herein.

This document contains information proprietary to Thomson Reuters and may not be reproduced, disclosed, or used in whole or part without the express written permission of Thomson Reuters.

Any Software, including but not limited to, the code, screen, structure, sequence, and organization thereof, and Documentation are protected by national copyright laws and international treaty provisions. This manual is subject to U.S. and other national export regulations.

Nothing in this document is intended, nor does it, alter the legal obligations, responsibilities or relationship between yourself and Thomson Reuters as set out in the contract existing between us.

# **Contents**

| About this o    | document                                            | 5  |
|-----------------|-----------------------------------------------------|----|
| Intended read   | dership                                             | 5  |
| In this docume  | ent                                                 | 5  |
| Feedback        |                                                     | 5  |
| Chapter 1       | Overview                                            | 6  |
| Company Cov     | verage in the Thomson Reuters Database              | 6  |
| Inactive Comp   | panies in the Thomson Reuters Database              | 6  |
| Handling Mer    | gers and Acquisitions                               | 6  |
| Defining Fisca  | al Periods                                          | 6  |
| Capitalization  | Differences and Accounting Changes                  | 7  |
| International F | Financial Reporting Standards (IFRS) - 2005         | 7  |
| FAS123(R)       |                                                     | 7  |
| Global Client   | Support                                             | 8  |
| Chapter 2       | File Delivery                                       | 9  |
| History Subsc   | cription Level                                      | 9  |
| Normalized H    | listory Files                                       | 10 |
| File Naming C   | Conventions                                         | 12 |
| Compressed      | Files                                               | 12 |
| Summary Zip     | File List by Subscription (Adjusted)                | 13 |
| Summary Zip     | File List by Subscription (Unadjusted)              | 13 |
| Summary Zip     | File List by Subscription (Adjusted and Unadjusted) | 13 |
| Chapter 3       | File Descriptions                                   | 15 |
| Chapter 4       | File Layouts                                        | 20 |
| Chapter 5       | Currency Conversion                                 | 31 |
| Company - Le    | evel Currency Changes                               | 31 |
| Guidelines to   | Convert to an Alternate Currency                    | 32 |
| Appendix        |                                                     | 34 |
| Measures        |                                                     | 34 |
| Instrument Ty   | /pe                                                 | 35 |

| Periodicity     |                                  | 36 |
|-----------------|----------------------------------|----|
| Forecast Perio  | od Indicator                     | 36 |
| Company Leve    | el Footnote Types                | 37 |
| Currency Units  | S                                | 37 |
| Country/Currer  | ncy                              | 42 |
| Exchanges       |                                  | 45 |
| Sample Data     | Account & Additional Information | 50 |
| FTP Information | on                               | 50 |
| Data Sets       |                                  | 50 |
| Summary Histo   | ory Sample Files                 | 50 |
| Glossary        |                                  | 51 |
|                 |                                  |    |

# **About this document**

# Intended readership

The I/B/E/S Summary History Guide is intended for use only by Thomson Reuters clients who receive History directly from Thomson Reuters and not via any third-party platform.

### In this document

A guide to the I/B/E/S summary-level historical earnings estimates database.

#### **Feedback**

If you have any comments on this document please contact your local Thomson Reuters customer service or account team by visting the Thomson Reuters Customer Zone at <a href="https://customers.reuters.com/Home/">https://customers.reuters.com/Home/</a>.

# **Chapter 1 Overview**

Thomson Reuter's extensive historical data presents a unique opportunity for testing investment theories in a variety of global market conditions. Historical forecasts date back to 1976 in the US and 1987 non-US, providing the broadest and deepest knowledge base for back-testing and analysis.

Data is available for US and Non-US stocks and can be customized by region. Summary history is not limited to earnings per share data. Sales, cash flow, EBITDA, dividends per share and other forecast measures are also available.

The I/B/E/S Summary History File system was designed for use with relational database management systems (RDBMS). Its normalized file structure allows flexible updates and manipulation of the data.

Summary History files are organized by measures. Each file is specific to the measure and region.

# **Company Coverage in the Thomson Reuters Database**

For a company to be available in the I/B/E/S History files, there must be at least one analyst making forecasts on the company.

# **Inactive Companies in the Thomson Reuters Database**

There may be cases where a company is no longer in existence or analysts are no longer contributing forecasts. Estimates will remain in I/B/E/S History in these cases. This helps keep the Thomson Reuters database free from survivorship bias.

# **Handling Mergers and Acquisitions**

When two companies that are both represented in the Thomson Reuters universe merge, the new company may change CUSIP/SEDOL, Name or Official Ticker as well as any other identifiers with the exception of I/B/E/S ticker for the acquiring company. This is done to preserve a historical timeline for the new company. In the Thomson Reuters historical databases, all data relating to the acquired company will cease as of the acquisition date.

# **Defining Fiscal Periods**

The Thomson Reuters database contains estimate data for up to five Annual Fiscal Periods, four Quarter Fiscal Periods, four Semi-annual Periods and Long Term Growth.

Because not all companies have the same fiscal year end, Thomson Reuters uses FY1, FY2, etc. to identify estimates for each unique period where the most recently reported actual is denoted as "0". Thus, a company's last reported annual is referred to as FY0, the most recently reported quarter is Q0, and the most recent semi-annual reported earnings is SAN0.

Using the reported periods as a base, the period end dates for all estimated periods are easily found. For example, if FY0 corresponds to December 2006 (the last reported annual), the FY1, FY2 and FY3, mean estimates are for the periods ending December 2007, 2008 and 2009, respectively. Looking at quarterly data, if Q0 refers to the period ended March 2007 (the last reported quarter), and then the Q1 estimate is for the June 2007 quarter.

# **Capitalization Differences and Accounting Changes**

When a stock split occurs, Thomson Reuters immediately adjusts all current as well as historical estimates and actuals for consistency in reflecting the current capitalization. Thomson Reuters market specialists examine incoming data for stock splits, extraordinary items, accounting changes, anomalies, and inconsistencies. Rigorous quality control processes ensure consistency and comparability in estimates. A wide range of estimates reflects a wide range of analyst opinion—not the mixing of estimates on different accounting basis.

Thomson Reuters does not force analysts into forecasting on one accounting basis. In cases where an analyst follows a company on a basis that is different from the majority of analysts, this analyst's estimate will be footnoted and/or excluded from the mean.

# International Financial Reporting Standards (IFRS) - 2005

In 2005, the European Union passed a regulation that requires listed European companies to comply with International Financial Reporting Standards (IFRS) for their consolidated financial statements. There is a limited exception for certain companies to delay implementation until 2007. Generally, the regulation applies to consolidated financial statements for accounting periods starting on or after 1 January 2005. Thus for those companies with 12-month accounting periods covering the calendar year, IFRS first applied to periods ending on 31 December 2005. As a result, companies first published IFRS financial information as of 31 March 2005 (if they report quarterly) or as of 30 June 2005 (if they report semi-annually).

Estimates collected by Thomson Reuters will reflect the adoption of this ruling on a majority basis.

In addition to countries in Europe, IFRS will be adopted by parts of Asia, including Australia and New Zealand. For History, Thomson Reuters implemented IFRS for European countries effective May 23, 2005. The transition period to IFRS is visible for companies in Australia and New Zealand effective September 12, 2005.

Please note that effective May 23, 2005, the Company Level Footnote File was added to all History clients' feeds and is distributed monthly. The Company Level Footnote File (HSFCO.<REG>) is a file designed to alert clients of the basis of earnings data for a security on the company level at different points in time. (This file was added to both Summary and Detail History.)

# **FAS123(R)**

On December 16, 2004, The Financial Accounting Standards Board (FASB) issued FAS123(R). This ruling requires companies to calculate the fair value of stock options granted to employees, and amortize that amount over the vesting period as an expense through the income statement. FAS123(R) is currently effective for fiscal years beginning after June 15, 2005, with company transition choices of: modified prospective, modified retrospective or early adoption. The effective date of the ruling was then extended from guarterly to annual periods beginning after June 15, 2005.

Estimates collected by Thomson Reuters will reflect the adoption of this ruling on a majority basis.

# **Global Client Support**

For further information or assistance, please visit the Thomson Reuters Customer Zone at <a href="https://customers.reuters.com/Home/">https://customers.reuters.com/Home/</a>. The Customer Zone is the single online entry point to Thomson Reuters support and service functions which include:

- Contact Us: Customers who have access to the public internet can log support requests via an
  online form which captures key information. You will receive an on-screen confirmation
  number and response to your service request within 15 minutes. Alternatively, you can view a
  listing of contact numbers.
- Online Notifications: Product change notifications, service alerts and product users guides.
- Community: Online archive of Thomson Reuters newsletters and customer events.

Please note the Thomson Reuters Customer Zone requires registration for first time users. You can access the "Contact Us" form directly at <a href="https://customers.reuters.com/crmcontactus/support.asp">https://customers.reuters.com/crmcontactus/support.asp</a> (direct access to this link does not require a login).

If your product is not displayed in the "Product" drop-down box, select "Product not found.... Search more". This will open a free text box and allow you to type your product as defined in this user guide. Once selected, continue to populate the remaining fields.

# **Chapter 2** File Delivery

Summary history consists of chronological snapshots of consensus level data taken on a monthly basis. The snapshots are as of the Thursday before the third Friday of every month (which is the Thomson Reuters monthly production cycle). Historical files are updated and delivered via electronic delivery (FTP) on a monthly basis. 2009 and 2010 file delivery schedule documentation can be downloaded from the following links (depending on you web browser)

ftp://samples:luk\$tou@ftp.ibes.com/samples/documentation

or

ftp://samples:luk\$tou@ftp.ibes.com/samples/

Please note that historical files are archived on the ftp server until Thursday before the third Friday of each month at which time the last month's historical files are removed from all clients' ftp accounts.

# **History Subscription Level**

| Level     | Measure        | Description                             | Regions |    |
|-----------|----------------|-----------------------------------------|---------|----|
| 20101     | mododio        | D G G G G G G G G G G G G G G G G G G G | Int'l   | US |
| Level I   | EPS (FIL)      | Earnings per Share                      | Χ       | Χ  |
| Level II  | CPS            | Cash Flow per Share                     | Χ       | Χ  |
|           | DPS            | Dividend per Share                      | Χ       | Χ  |
|           | EBG            | Earnings per Share – Before Goodwill    | Χ       | NA |
|           | FFO            | Funds from Operations per Share         | NA      | Χ  |
|           | PRE            | Pre-tax Profit (Non per Share)          | Χ       | Χ  |
|           | SAL            | Revenue (Non per Share)                 | Χ       | Χ  |
|           | Recommendation | Recommendation                          | Χ       | Χ  |
| Level III | BPS            | Book Value per Share                    | Χ       | Χ  |
|           | CPX            | Capital Expenditure (Non per Share)     | X       | Χ  |
|           | CSH            | Cash Earnings Per Share                 | Χ       | Χ  |
|           | EBI            | EBIT (Non per Share)                    | Χ       | Χ  |
|           | EBS            | EBITDA per share                        | Χ       | Χ  |
|           | EBT            | EBITDA (Non per Share)                  | Χ       | Χ  |

|     |                                            | Region | S |
|-----|--------------------------------------------|--------|---|
| ENT | Enterprise Value (Non per Share)           | Χ      | Χ |
| GPS | GAAP / Earnings per Share – Fully Reported | Χ      | Χ |
| GRM | Gross Margin (Percent)                     | Χ      | Χ |
| NAV | Net Asset Value (Non per Share)            | Χ      | Χ |
| NDT | Net Debt                                   | Χ      | Χ |
| NET | Net income (Non per Share)                 | Χ      | Χ |
| OPR | Operating Profit (Non per Share)           | Χ      | Χ |
| PTG | Price Target                               | Χ      | Χ |
| ROA | Return On Asset (Percent)                  | Χ      | X |
| ROE | Return On Equity (Percent)                 | Χ      | Χ |

- Companies with no subsidiaries are classified as Primary Consolidated, with no corresponding secondary data measures.
- For companies that carry two-basis (Parent and Consolidated), both primary and secondary data
  measures are available. The basis is determined based on the majority contributor submission and
  populated under the primary measure. The markets where the two-basis measures are available
  are Japan, Korea, Taiwan and Thailand.
- The per-share data measures of UK companies are covered in BPN (pence) and the values for non-per share data measures are displayed in GBP (pounds). The label for all estimates is BPN.
- FFO is available for Canadian and US companies only.
- All per share measures data including Price Targets are adjusted for corporate actions represented as splits.
- Decimalization across applicable values can vary depending on the length of the respective fields.
   There are cases where no decimals are included or there are 1, 2, or 3 decimals available where possible.

# **Normalized History Files**

Thomson Reuters follows companies based on their reporting currency. However in some cases where the reporting currency does not reflect the clear majority of estimate submissions, Thomson Reuters may exercise the option to set the default based on the currency of the majority of estimate submissions. In cases where companies report in multiple currencies, Thomson Reuters will set the default currency based on the majority of estimate submissions.

As a result of currency fluctuations over time, starting with the April 2009 Monthly cycle, Thomson Reuters introduced an additional set of I/B/E/S Normalized historical files that include summary and detail data with normalized company default currencies. This new offering provides a smooth historical view of companies that have had a currency change over time and is intended to simplify clients' workflow

#### New Normalized files!

- Summary Statistics
- Actuals Data
- Pricing & Ancillary
- Summary Statistics 2<sup>nd</sup> Mean
- Restated Actuals
- Price Targets Summary

#### What rules will be followed when producing the normalized Summary History files?

Estimates summary is converted to the latest company default currency by using the closing exchange rate as of the Wednesday prior to the monthly run of each stat period mean. Normalized Summary data is created by converting the Regular Summary History data.

Actuals in the summary file are converted to the latest company default currency by using the closing exchange rate as of the FYE date of the actual. When an exchange rate is unavailable for the date prior to the FYE date, the next available prior exchange rate is used.

#### How will changes to currency be reflected from month to month in the Summary files?

In the existing files, all estimates and actuals are provided in the default currency followed at the respective point in time. In the normalized files, all estimates and actuals will be supplied in the default currency followed as of the latest monthly run.

#### To illustrate:

Thomson Reuters started coverage of company ABC in January 2001. The company was covered in USD. In March 2008, the majority of analyst covering company ABC started providing estimates in EUR. Therefore, TR changed the default currency to EUR. In the Detail and Summary Files prior to March 2008 all estimates and actuals will be displayed in USD. Starting with the March 2008 monthly files, all previously supplied estimates in USD, will be displayed in EUR by converting values following the rules detailed in question #5.

#### Do any differences exist between the "normalized" and "regular" History files?

Yes, a few changes will be noticed between the two versions:

- Only one Pricing & Ancillary file is available as part of the Normalized I/B/E/S Summary History (adjusted and unadjusted) that can be used with any measure data. In Regular I/B/E/S Summary History (adjusted and unadjusted), the Pricing & Ancillary file is available per measure.
- Normalized files will not be available for the following measures as these are not affected by currency: Gross Margin (GRM), Recommendations, Return on Assets (ROA), and Return on Equity (ROE).

# **File Naming Conventions**

Intuitive file naming conventions have been devised to allow users better understanding of the file content. All Summary History file names adhere to the following convention:

#### <Type><Measure><Name>.<Region>

<Type> Represents a two-character mnemonic for the type of file, "hs" for history summary

adjusted for stock splits or "us" for history summary unadjusted

<Measure> Represents a three-character mnemonic for the measure

<Name> Represents a two or three-character mnemonic for the specific file (summary, actuals,

etc)

<Region> Represents a two or three-character mnemonic for the region

For example, the adjusted US EPS summary file will be named: "hsepssum.us"

The unadjusted US EPS summary file will be named: "usepssum.us"

# **Compressed Files**

Summary History files are grouped and zipped by measure. Zipped file names are of the form:

#### <Type><Measure><Region>.zip

<Type> Two-character mnemonic for the type of file, HS is for Summary history adjusted, US

is for unadjusted Summary history.

<Measure> Three character mnemonic for the measure

< Region > Two or three-character mnemonic for the region

For example:

- HSEPSUS.ZIP: includes Adjusted Summary data files for EPS measure for the US region
- HSMESUS.ZIP: includes Adjusted Summary data files for all NON-EPS measures for the US region
- USEPSUS.ZIP: includes Unadjusted Summary data files for EPS measure for the US region
- USMESUS.ZIP: includes Unadjusted Summary data files for <u>per share</u> NON-EPS measures for the US region (measures affected by split adjustments)
- USSMESUS.ZIP: includes Summary data files for <u>NON-per share</u> measures for the US region (measures not affected by split adjustments)
- HSRECUS.ZIP: includes Detail recommendation data for the US region

Only per share values are adjusted for corporate actions and therefore unadjusted zip files include PER SHARE UNADJUSTED files as well as NON PER SHARE ADJUSTED files.

# **Summary Zip File List by Subscription (Adjusted)**

#### **Summary Level 1**

HSEPS<REG>.ZIP Summary EPS Files

#### **Summary Level 2**

HSEPS<REG>.ZIP Summary EPS Files

HSMES<REG>.ZIP Summary Additional Level 2 Measure non-EPS Files

HSREC<REG>.ZIP Summary Recommendations Files

#### **Summary Level 3**

HSEPS<REG>.ZIP Summary EPS Files

HSMES<REG>.ZIP Summary Additional Level 3 Measure non-EPS Files (Including PTG files)

HSREC<REG>.ZIP Summary Recommendations Files

# **Summary Zip File List by Subscription (Unadjusted)**

#### **Summary Level 1**

USEPS<REG>.ZIP Summary EPS Files

#### **Summary Level 2**

USEPS<REG>.ZIP Summary EPS Files

USMES<REG>.ZIP Summary Additional Level 2 Measure per share non-EPS Files

USSMES<REG>.ZIP Summary Additional Level 2 Measure NON-per share Files

HSREC<REG>.ZIP Summary Recommendations Files

#### **Summary Level 3**

USEPS<REG>.ZIP Summary EPS Files

USMES<REG>.ZIP Summary Additional Level 3 Measure per share non-EPS and PTG Files

USSMES<REG>.ZIP Summary Additional Level 3 Measure NON-per share Files

HSREC<REG>.ZIP Summary Recommendations Files

# **Summary Zip File List by Subscription (Adjusted and Unadjusted)**

#### **Summary Level 1**

HSEPS<REG>.ZIP Summary EPS Files (Adjusted)

USEPS<REG>.ZIP Summary EPS Files (Unadjusted) **Summary Level 2** HSEPS<REG>.ZIP Summary EPS Files (Adjusted) USEPS<REG>.ZIP Summary EPS Files (Unadjusted) HSMES<REG>.ZIP Summary Additional Level 2 Measure non-EPS Files (Adjusted) USMES<REG>.ZIP Summary Additional Level 2 Measure per share non-EPS Files (Unadjusted) HSREC<REG>.ZIP Summary Recommendations Files **Summary Level 3** HSEPS<REG>.ZIP Summary EPS Files (Adjusted) USEPS<REG>.ZIP Summary EPS Files (Unadjusted) HSMES<REG>.ZIP Summary Additional Level 3 Measure non-EPS Files (Adjusted) USMES<REG>.ZIP Summary Additional Level 3 Measure per share non-EPS and PTG Files

**Summary Recommendations Files** 

(Unadjusted)

HSREC<REG>.ZIP

# **Chapter 3** File Descriptions

This section provides a brief description of each of the files included in the I/B/E/S Summary History Product.

File 1: Summary Statistics

Level: Summary Frequency: Monthly

Summary Statistics contains one record for each forecast period for each Thomson Reuters statistical period. The forecast period represents the period end for which the forecasts were made for while the Thomson Reuters statistical period is the date when the set of summary statistics was calculated.

This file contains one record for each statistical period per estimate flag. For data on either Parent or Consolidated basis separate records are included.

File 2: Actuals Data
Level: Summary
Frequency: Monthly

Actuals Data provides financial data relating to previous fiscal periods as reported by the company. Actuals for fiscal periods and interim periods are obtained from news services and company filings and adjusted by Thomson Reuters market specialists to be comparable to the estimates made by analysts.

File 3: Restated Actuals
Level: Summary and Detail

Frequency: Monthly

Restated Actuals presents restated data for all measures and periods as provided by the company. The file can accommodate multiple restatements over the years, as applicable to the company.

File 4: Company Identification

Level: Summary Frequency: Monthly

The Identifier file provides important cross-reference information allowing the user to map the I/B/E/S ticker to official tickers CUSIPs or SEDOLs. This allows for ease integration of data across the IBES files as well as into databases that are keyed by other identifiers. I/B/E/S tickers for international (non US and Canadian) companies are preceded by an @.

For US companies, the value that appears in the CUSIP/SEDOL field will always be a CUSIP. SEDOLs are used for non-US companies. The SEDOL field consists of a country code followed by the first six digits of the official SEDOL (he last digit of a SEDOL is a check digit and is not used by I/B/E/S).

SEDOLs were originally designed to be a unique 7-digit numeric code. By 2004, the London Stock Exchange (LSE), which issues SEDOLs, reached its capacity. Consequently, the LSE modified its specification to its current state which is a unique 7-character alphanumeric code. Generally, the client can identify a valid SEDOL if it is a 7-digit numeric (i.e. 1234567) or the first character is an alpha character followed by the numeric characters (i.e. A1234567). Dummy SEDOLs (used for some

inactive companies) are normally numeric followed by XX (12345XX) or mostly alpha characters followed by numeric (DUMMY12).

#### For information on Sedol/Cusip licensing, please refer to page 8.

The Parent/Consolidated flag appears only in non-US files. The field is populated with a "P" when the company is followed on a Parent basis and Null when the company is followed on a Consolidated basis. Canadian companies included in the INT files, a designation of "C" identifies companies followed in Canadian dollars. If there is no designation present then the Canadian company is followed in US dollars.

The file includes a Currency Flag which can be used to identify companies followed in Canadian Dollars in the US file.

Company Identification is a time series of Name, Ticker and CUSIP changes for each company.

Space is reserved at the end of the file to accommodate inclusion of additional ID fields that may be added in the future. This is designed to minimize potential impact on existing programs in the event of an addition.

This file contains one record for each change in any of the fields. The Start Date is that of the first Thomson Reuters statistical period, for which the new identifier combination should be used.

File 5: Adjustment Factors

Level: Summary Frequency: Monthly

Adjustments Factor contains split factors and the first Thomson Reuters monthly production run (statistical period) that occurs after the split. For example, if a split took place on June 3, 2005, then the Thomson Reuters Statistical Period corresponding to the split will be June 16, 2005 (the date of the monthly run for June, the Thursday before the third Friday). The split factors included are cumulative. The Adjustments Factor File can be used to adjust back historical estimates to reflect the values as they were at the time (pre-split).

Thomson Reuters data reflects all splits up to the most recent Thomson Reuters statistical period; the split factors are not required for normal usage of the data. The data can be unadjusted by dividing or multiplying by the cumulative split factor. Multiply all per share related data in monetary units by the adjustment factor and divide the shares outstanding to get numbers as they were as of the Thomson Reuters statistical period. Note that in some cases, only the split factor of the earliest Thomson Reuters statistical period is available, but not the actual date of the split.

Unadjusted for splits files are also available in separate packages.

File 6: Sector/Industry/Group Codes

Level: Summary Frequency: Monthly

Sector/Industry/Group contains the proprietary Thomson Reuters abbreviations and names of sectors, industries and groups. It can be linked to the Sector/Industry/Group Code field in File 3, the Company Identification File. This file contains one record for each Sector/Industry/Group Code.

File 7: Pricing & Ancillary

Level: Summary Frequency: Monthly

Pricing & Ancillary contains two basic blocks. The first block contains basic information such as the I/B/E/S ticker and the statistical period while the second block carries pricing and ancillary data for each company.

There is one record for each I/B/E/S statistical period.

File 8: EURO Exchange Rate

Level: Summary Frequency: Monthly

This file is supplied for data that contain "EURO-IN" countries. In general, Thomson Reuters data will exist in native currency prior to E-day, January 1, 1999, and thereafter it will be represented in the Euro currency. This file contains the fixed exchange rates as promulgated at E-day back to 1987 to give users maximum flexibility in viewing and reporting historical time series, or users can substitute their own synthetic rates to adjust.

File 9: Monthly Exchange Rate

Level: Summary Frequency: Monthly

In the event that an analyst's forecasts and the Thomson Reuters reporting currency disagree, the data is adjusted to conform to the company level currency. For users that wish to view the data unconverted, this file contains the exchange rates that were used for conversion.

File 10: Currency File (Optional)

Level: Summary Frequency: Monthly

Currency provides currency-specific information such as currency codes, currency names and data representation for non per-share measures. This information is available in the Appendix section of this document.

File 11: Company Level Footnote

Level: Detail Frequency: Monthly

Company Level Footnote is a file designed to alert clients of the basics of earnings data for a security on the company level.

File 12: Secondary Revision Momentum

Level: Summary Frequency: Monthly

Secondary Revision Momentum tracks revision momentum data less filtered estimates. The total number of estimates count however, includes all estimates filtered and unfiltered.

File 13: Summary Statistics (2<sup>nd</sup> mean)

Level: Summary Frequency: Monthly

Summary Statistics (2nd Mean) provides the minority mean for a security both before and during IFRS compliance. When Pre-IFRS data is in the minority, the 2nd mean will reflect an IFRS mean. When IFRS becomes the majority, the 2nd mean will reflect non-IFRS estimates.

File 14: Price Targets (PTG) Summary

Level: Summary Frequency: Monthly

Price Target represents the projected price level forecasted by the analyst within a specific time horizon. Historical data is available as far back as March 1999.

Price target summary values are calculated based on the 12 month horizon.

File 15 Recommendations Summary

Level: Summary Frequency: Monthly

Summary Recommendations contains one record for each forecast period for each Thomson Reuters statistical period. The forecast period is the fiscal year for which the recommendations were made while the Thomson Reuters statistical (Stat) period is the date when the set of summary statistics was calculated.

This file provides an average recommendation as well as the number of recommendations up and down for all recommendations that have changed or added since close of previous business day. Summary recommendation means are calculated by assigning to each contributing analyst's Recommendation an integer based on a 5 standardized Thomson Reuters Recommendation scale and calculating a real number average.

The scale is as follows:

- 1. Strong Buy
- 2. Buy
- 3. Hold
- 4. Underperform
- 5. Sell for the acquiring company

#### File 16a & 16b Recommendations ID

Level: Summary Frequency: Monthly

The Recommendations ID File is a time series of company name, ticker and CUSIP/SEDOL changes for each company for which recommendations data is available in the Recommendations Summary files. This file contains one record for each change in any of the fields. The Start Date is that of the first Thomson Reuters statistical period for which the new identifier combination should be used.

It provides important cross-reference information allowing the user to map the I/B/E/S tickers to other identifiers. This allows for ease integration of data across the IBES files as well as into databases that are keyed by other identifiers. I/B/E/S tickers for international (non US and Canadian) companies are preceded by an @.

I/B/E/S tickers for non-U.S. companies are preceded by a "@".For US companies, the value that appears in the CUSIP/SEDOL field will always be a CUSIP. SEDOLS are used for non-US companies. The SEDOL field consists of a country code followed by the first six digits of the official SEDOL (The last digit of a SEDOL is a check digit and is not used by I/B/E/S.).

SEDOLS were originally designed to be a unique 7 digit numeric code. By 2004, the London Stock Exchange (LSE), which issues SEDOLS, reached its capacity. Consequently, the LSE modified its specification to its current state which is a unique 7 character alphanumeric code. Clients can identify a valid SEDOL if it is a 7 digit numerical character (i.e. 1234567) or the first character is an alpha character followed by the numeric characters (i.e. A1234567). Dummy SEDOLs used for select inactive companies are numeric values followed by XX (12345XX) or mostly alpha characters followed by a numeric value i.e.DUMMY12.

For information on Sedol/Cusip licensing, please refer to page 8.

# **Chapter 4 File Layouts**

Each file utilizes from one to six columns as primary keys, the columns or sets of columns to identify a row of data as unique. Primary keys are indicated by a # sign followed by a number next to the column header, i.e., D#4. The number dictates the order of the column within the key.

Note:

Unavailable numbers are indicated by a minus sign followed by 9's to fill in the field (-99999). A zero indicates non-available or non-meaningful date values. A string of asterisks for an estimate or actual value indicates that the figure is too large to fit into the field.

File 1: Summary Statistics

Name (Adjusted): hs<measure>sum.<reg>, hs<measure>nsum.<reg> (Normalized)

Name (Unadjusted): us<measure>sum.<reg>, us<measure>nsum.<reg> (Normalized)

| Key | Item                       | Format       | Length | Start | End | Comments               |
|-----|----------------------------|--------------|--------|-------|-----|------------------------|
| A#1 | I/B/E/S Ticker             | CCCCCC       | 6      | 1     | 6   |                        |
| B#2 | I/B/E/S Statistical Period | YYYYMMDD     | 8      | 8     | 15  |                        |
| C#3 | Measure                    | CCCCCC       | 6      | 17    | 22  | See Appendix           |
| D#4 | Periodicity                | CCC          | 3      | 24    | 26  | See Appendix           |
| E#5 | Forecast Period End Date   | YYYYMM       | 6      | 28    | 33  |                        |
| F#6 | Forecast Period Indicator  | С            | 1      | 35    | 35  | See Appendix           |
| G   | Estimate Flag              | С            | 1      | 37    | 37  | P=Primary; S=Secondary |
| Н   | Currency Code              | CCC          | 3      | 39    | 41  | See Appendix           |
| 1   | Number of Estimates        | 999          | 3      | 43    | 45  |                        |
| J   | Number Up                  | 999          | 3      | 47    | 49  |                        |
| K   | Number Down                | 999          | 3      | 51    | 53  |                        |
| L   | Median Estimate            | 999999999.99 | 12     | 55    | 66  |                        |
| M   | Mean Estimate              | 999999999.99 | 12     | 68    | 79  |                        |
| Ν   | Standard Deviation         | 999999999.99 | 12     | 81    | 92  |                        |
| 0   | High Estimate              | 999999999.99 | 12     | 94    | 105 |                        |
| Р   | Low Estimate               | 999999999.99 | 12     | 107   | 118 |                        |

File 2: Actuals Data

Name (Adjusted): hs<measure>act.<reg>, hs<measure>nact.<reg> (Normalized)

Name (Unadjusted): us<measure>act.<reg>, us<measure>nact.<reg> (Normalized)

| Key                      | Item                       | Format       | Len<br>gth | Start | End | Comments                  |
|--------------------------|----------------------------|--------------|------------|-------|-----|---------------------------|
| Basic Block              |                            |              |            |       |     |                           |
| A#1                      | I/B/E/S Ticker Symbol      | CCCCCC       | 6          | 1     | 6   |                           |
| B#2                      | I/B/E/S Statistical Period | YYYYMMDD     | 8          | 8     | 15  |                           |
| C#3                      | Measure                    | CCCCCC       | 6          | 17    | 22  | See Appendix              |
| D#4                      | Actual Flag                | С            | 1          | 24    | 24  | P=Primary;<br>S=Secondary |
| E                        | Currency Code              | CCC          | 3          | 26    | 28  | See Appendix              |
| FY Actuals Block         |                            |              |            |       |     |                           |
| F                        | FY-0 End Date              | YYYYMM       | 6          | 30    | 35  |                           |
| G                        | FY-0 Actual EPS            | 999999999.99 | 12         | 37    | 48  |                           |
| Interim Actuals<br>Block |                            |              |            |       |     |                           |
| Н                        | Int-0 Date                 | YYYYMM       | 6          | 50    | 55  |                           |
| 1                        | Int-0 Actual EPS           | 999999999.99 | 12         | 57    | 68  |                           |
| Ancillary Data<br>Block  |                            |              |            |       |     |                           |
| J                        | 5 Year EPS Growth          | 999.99       | 6          | 70    | 75  |                           |
| K                        | 5 Year EPS Stability       | 999.99       | 6          | 77    | 82  |                           |

- The Interim Actuals data refers to quarterly and semi-annual periods.
- Please note the following for the J and K fields: 5 year EPS Growth and 5 year EPS Stability are the same in all EPS and non-EPS measure files.

File 3: Restated Actuals

Name (Adjusted): h<measure>ract.<reg>, <measure>nract.<reg> (Normalized)

Name (Unadjusted): h<measure>ract.<reg>, u<measure>nract.<reg> (Normalized)

Level: Summary and Detail

Frequency: Monthly

| Key | Item                     | Format       | Length | Start | End |
|-----|--------------------------|--------------|--------|-------|-----|
| A#1 | I/B/E/S Ticker           | CCCCCC       | 6      | 1     | 6   |
| B#2 | Measure                  | CCCCCC       | 6      | 8     | 13  |
| C#3 | Periodicity              | CCC          | 3      | 15    | 17  |
| D#4 | Forecast Period End Date | YYYYMM       | 6      | 19    | 24  |
| Е   | Value                    | 999999999.99 | 12     | 26    | 37  |
| F   | Activation Date          | YYYYMMDD     | 8      | 39    | 46  |
| G   | Activation Time          | HH:MM:SS     | 8      | 48    | 55  |
| Н   | Announce Date            | YYYYMMDD     | 8      | 57    | 64  |
| 1   | Announce Time            | HH:MM:SS     | 8      | 66    | 73  |
| J   | Company Level Currency   | CCC          | 3      | 75    | 77  |
| K   | Reserved                 | CCCCCCC      | 40     | 79    | 118 |

File 4: Company Identification

Name: hs<measure>id.<reg>

| Key | Item                          | Format  | Length | Start | End | Comments             |
|-----|-------------------------------|---------|--------|-------|-----|----------------------|
| A#1 | I/B/E/S Ticker                | CCCCCC  | 6      | 1     | 6   |                      |
| В   | CUSIP                         | CCCCCCC | 8      | 8     | 15  | *                    |
| С   | Official Ticker               | CCCCCCC | 8      | 17    | 24  |                      |
| D   | Long Company Name             | CCCCCCC | 32     | 26    | 57  |                      |
| Е   | Dilution Factor               | 999999  | 6      | 59    | 64  |                      |
| F   | Primary/Diluted Indicator     | С       | 1      | 66    | 66  | P=Primary; D=Diluted |
| G   | Canadian Currency or P/C Flag | С       | 1      | 68    | 68  |                      |

| Key | Item                       | Format   | Length | Start | End | Comments      |
|-----|----------------------------|----------|--------|-------|-----|---------------|
| Н   | 1/10 Factor                | 9        | 1      | 70    | 70  | 0; 1=(1/10th) |
| 1   | Instrument Type Flag       | С        | 1      | 72    | 72  | See Appendix  |
| J   | Exchange Code              | С        | 1      | 74    | 74  | See Appendix  |
| K   | Country ID                 | CC       | 2      | 76    | 77  | See Appendix  |
| L   | Sector/Industry/Group Code | 999999   | 6      | 79    | 84  |               |
| M#2 | Start Date                 | YYYYMMDD | 8      | 86    | 93  |               |
| Ν   | Company Flag               | С        | 1      | 95    | 95  | not in use    |
| 0   | Reserved                   | CCCCCCC  | 24     | 97    | 120 |               |

<sup>\*</sup>CUSIP for US/Canadian companies; Country code (Appendix) & SEDOL for all others.

File 5: Adjustment Factors

Name hs<measure>adj.<reg>

Level: Summary Frequency: Monthly

| Key | Item                       | Format        | Length | Start | End |
|-----|----------------------------|---------------|--------|-------|-----|
| A#1 | I/B/E/S Ticker             | CCCCCC        | 6      | 1     | 6   |
| В   | Split Factor               | 999999.999999 | 13     | 8     | 20  |
| С   | Split Date                 | YYYYMMDD      | 8      | 22    | 29  |
| D#2 | I/B/E/S Statistical Period | YYYYMMDD      | 8      | 31    | 38  |

File 6: Sector/Industry/Group Codes

Name: hs<measure>sig.<reg>

| Key | Item                       | Format  | Length | Start | End |
|-----|----------------------------|---------|--------|-------|-----|
| A#1 | Sector/Industry/Group Code | 999999  | 6      | 1     | 6   |
| В   | Sector Abbreviation        | CCCCCCC | 8      | 8     | 15  |
| С   | Sector Name                | CCCCCCC | 24     | 17    | 40  |
| D   | Industry Abbreviation      | CCCCCCC | 8      | 42    | 49  |
| Е   | Industry Name              | CCCCCCC | 24     | 51    | 74  |
| F   | Group Abbreviation         | CCCCCCC | 8      | 76    | 83  |

| Key | Item       | Format  | Length | Start | End |
|-----|------------|---------|--------|-------|-----|
| G   | Group Name | CCCCCCC | 24     | 85    | 108 |

File 7: Pricing & Ancillary

Name (Adjusted): hs<measure>pan.<reg>, hsnpan.<reg> (Normalized)
Name (Unadjusted): us<measure>pan.<reg>, usnpan.<reg> (Normalized)

Level: Summary Frequency: Monthly

| Key                  | Item                          | Format       | Length | Start | End | Comments     |
|----------------------|-------------------------------|--------------|--------|-------|-----|--------------|
| Basic Block          |                               |              |        |       |     |              |
| A#1                  | I/B/E/S Ticker                | CCCCCC       | 6      | 1     | 6   |              |
| B#2                  | I/B/E/S Statistical Period    | YYYYMMDD     | 8      | 8     | 15  |              |
| С                    | Currency Code                 | CCC          | 3      | 17    | 19  | See Appendix |
| <b>Pricing Block</b> |                               |              |        |       |     |              |
| D                    | Price                         | 999999999.99 | 12     | 21    | 32  |              |
| E                    | Pricing Date                  | YYYYMMDD     | 8      | 34    | 41  |              |
| F                    | Shares Outstanding (millions) | 999999999    | 10     | 43    | 52  |              |
| G                    | Indicated Annual Dividend     | 999999999    | 10     | 54    | 63  |              |

File 8: EURO Exchange Rate
Name: hs<measure>eur.<reg>

| Key | Item               | Format      | Length | Start | End | Comments     |
|-----|--------------------|-------------|--------|-------|-----|--------------|
| A#1 | Currency Code From | CCC         | 3      | 1     | 3   | See Appendix |
| В   | Currency Code To   | CCC         | 3      | 5     | 7   | See Appendix |
| C#2 | Start Date         | YYYYMMDD    | 8      | 9     | 16  |              |
| D   | Exchange Rate      | 99999999999 | 13     | 18    | 30  |              |
| E   | Reserved           | CCCCCCC     | 10     | 32    | 41  |              |

File 9: Monthly Exchange Rate

Name: hsxrat.<reg>
Level: Summary

Frequency: Monthly

| Key | Item             | Format       | Length | Start | End |
|-----|------------------|--------------|--------|-------|-----|
| Α   | Publication Date | YYMMDD       | 6      | 1     | 6   |
| В   | Exchange Rate    | 999999999.99 | 12     | 8     | 19  |
| С   | Currency Code    | CCC          | 3      | 21    | 23  |

File 10: Currency (QFS file)

Name: qcur

Level: Summary Frequency: Monthly

| Key | Item                           | Format  | Length | Start | End | Comments               |
|-----|--------------------------------|---------|--------|-------|-----|------------------------|
| A#1 | Currency Code                  | CCC     | 3      | 1     | 3   | See Appendix           |
| В   | Currency Long Name             | CCCCCCC | 25     | 5     | 29  | See Appendix           |
| С   | Representation (non-per share) | С       | 1      | 31    | 31  | B=Billions; M=Millions |
| D   | Reserved                       | CCCCCCC | 68     | 33    | 100 |                        |

File 11: Company Level Footnote

Name: hsfco.<reg>
Level: Summary

Frequency: Monthly

| Key | Item            | Format   | Length | Start | End |
|-----|-----------------|----------|--------|-------|-----|
| A#1 | I/B/E/S Ticker  | CCCCCC   | 6      | 1     | 6   |
| В   | Footnote Type   | CCCC     | 4      | 8     | 11  |
| C#2 | Entry Date      | YYMMDD   | 6      | 13    | 18  |
| D#3 | Entry Time      | HH:MM:SS | 8      | 20    | 27  |
| Е   | Expiration Date | YYMMDD   | 6      | 29    | 34  |

| Key | Item          | Format  | Length | Start | End |
|-----|---------------|---------|--------|-------|-----|
| F   | Footnote Text | CCCCCCC | 120    | 36    | 155 |
| G   | Reserved      | CCCCCCC | 45     | 157   | 201 |

File 12: Secondary Revision Momentum

Name: hssrm<measure>.<reg>

Level: Summary Frequency: Monthly

| Key  | Item                       | Format   | Length | Start | End | Comments                  |
|------|----------------------------|----------|--------|-------|-----|---------------------------|
| A#1  | I/B/E/S Ticker             | CCCCCC   | 6      | 1     | 6   |                           |
| B#2  | I/B/E/S Statistical Period | YYYYMMDD | 8      | 8     | 15  |                           |
| C#3  | Measure                    | CCCCCC   | 6      | 17    | 22  |                           |
| D#4  | Periodicity                | CCC      | 3      | 24    | 26  |                           |
| E#5  | Forecast Period End Date   | YYYYMM   | 6      | 28    | 33  |                           |
| F#6  | Forecast Period Indicator  | С        | 1      | 35    | 35  |                           |
| G#7  | Estimate Flag              | С        | 1      | 37    | 37  | P=Primary;<br>S=Secondary |
| I#8  | Number of Estimates        | 999      | 3      | 39    | 41  |                           |
| J#9  | Number Up                  | 999      | 3      | 43    | 45  |                           |
| K#10 | Number Down                | 999      | 3      | 47    | 49  |                           |

File 13: Summary Statistics (2nd mean)

Name (Adjusted): 2ssum<measure>.<reg>, hsn2ssum<measure>.<reg> (Normalized)
Name (Unadjusted): 2ssum<measure>.<reg>, usn2ssum<measure>.<reg> (Normalized)

| Key | Item                       | Format   | Length | Start | End | Comments |
|-----|----------------------------|----------|--------|-------|-----|----------|
| A#1 | I/B/E/S Ticker             | CCCCCC   | 6      | 1     | 6   |          |
| B#2 | I/B/E/S Statistical Period | YYYYMMDD | 8      | 8     | 15  |          |
| C#3 | Measure                    | CCCCCC   | 6      | 17    | 22  |          |
| D#4 | Periodicity                | CCC      | 3      | 24    | 26  |          |
| E#5 | Forecast Period End Date   | YYYYMM   | 6      | 28    | 33  |          |
| F#6 | Forecast Period Indicator  | С        | 1      | 35    | 35  |          |

| Key | Item                | Format       | Length | Start | End | Comments                  |
|-----|---------------------|--------------|--------|-------|-----|---------------------------|
| G   | Estimate Flag       | С            | 1      | 37    | 37  | P=Primary;<br>S=Secondary |
| Н   | Currency Code       | CCC          | 3      | 39    | 41  |                           |
| 1   | Number of Estimates | 999          | 3      | 43    | 45  |                           |
| J   | Mean Estimate       | 999999999.99 | 12     | 47    | 58  |                           |
| K   | Standard Deviation  | 999999999.99 | 12     | 60    | 71  |                           |
| L   | High Estimate       | 999999999.99 | 12     | 73    | 84  |                           |
| M   | Low Estimate        | 999999999.99 | 12     | 86    | 97  |                           |

File 14: Price Targets (PTG) Summary

Name (Adjusted): hsptgsum.<reg>, hsptgnsum.<reg> (Normalized)
Name(Unadjusted): usptgsum.<reg>, usptgnsum.<reg> (Normalized)

| Key | Item                                        | Data<br>Type | Format       | Length | Start | End |
|-----|---------------------------------------------|--------------|--------------|--------|-------|-----|
| A#1 | I/B/E/S Ticker                              | X            | CCCCCC       | 6      | 1     | 6   |
| B#2 | I/B/E/S Statistical Period                  | N            | YYYYMMDD     | 8      | 8     | 15  |
| С   | Number of Price Targets Estimates           | Χ            | 999          | 3      | 17    | 19  |
| D   | Number of Price Targets Up 4<br>Weeks Ago   | X            | 999          | 3      | 21    | 23  |
| Е   | Number of Price Targets<br>Down 4 Weeks Ago | X            | 999          | 3      | 25    | 27  |
| F   | Number of Price Targets Up 1<br>Month Ago   | X            | 999          | 3      | 29    | 31  |
| G   | Number of Price Targets<br>Down 1 Month Ago | X            | 999          | 3      | 33    | 35  |
| Н   | Price Targets Mean                          | D            | 99999999.999 | 12     | 37    | 48  |
| 1   | Price Targets Median                        | D            | 99999999.999 | 12     | 50    | 61  |
| J   | Price Targets Standard<br>Deviation         | D            | 99999999.999 | 12     | 63    | 74  |
| K   | Price Targets High                          | D            | 99999999.999 | 12     | 76    | 87  |
| L   | Price Targets Low                           | D            | 99999999.999 | 12     | 89    | 100 |
| K   | Currency at Company Level                   | X            | CCC          | 3      | 102   | 104 |

| Key | Item     | Data<br>Type | Format  | Length | Start | End |
|-----|----------|--------------|---------|--------|-------|-----|
| M   | Reserved | Χ            | CCCCCCC | 40     | 106   | 145 |

File 15: Recommendations Summary

Name: hsrec.<reg>
Level: Summary

Frequency: Monthly

| Item                | Data<br>Type | Format   | Length | Start | End |
|---------------------|--------------|----------|--------|-------|-----|
| #I/B/E/S Ticker     | Χ            | CCCCCC   | 6      | 1     | 6   |
| Stat Period         | N            | YYYYMMDD | 8      | 8     | 15  |
| Mean                | D            | 99.99    | 5      | 17    | 21  |
| Median              | D            | 99.99    | 5      | 23    | 27  |
| Standard Deviation  | D            | 99.99    | 5      | 29    | 33  |
| Number of Recs      | N            | 9999     | 4      | 35    | 38  |
| Number of Recs Up   | N            | 9999     | 4      | 40    | 43  |
| Number of Recs Down | N            | 9999     | 4      | 45    | 48  |
| Buy %               | D            | 999.99   | 6      | 50    | 55  |
| Sell %              | D            | 999.99   | 6      | 57    | 62  |
| Hold %              | D            | 999.99   | 6      | 64    | 69  |

File 16a: Recommendations ID (for non-US/CA)

Name: hsid.<reg>
Level: Summary

Frequency: Monthly

| Item             | Data<br>Type | Format | Length | Start | End |
|------------------|--------------|--------|--------|-------|-----|
| #I/B/E/S Ticker  | Χ            | CCCCCC | 6      | 1     | 6   |
| CUSIP/SEDOL      | Χ            | CCCC   | 8      | 8     | 15  |
| Official Ticker  | Χ            | CCCCCC | 6      | 17    | 22  |
| Home Market Code | Χ            | CCCC   | 8      | 24    | 31  |

| Item                 | Data<br>Type | Format   | Length | Start | End |
|----------------------|--------------|----------|--------|-------|-----|
| Company Name         | X            | CCCC     | 16     | 33    | 48  |
| Dilution Factor      | D            | 999.999  | 7      | 50    | 56  |
| P/D Flag             | Χ            | С        | 1      | 58    | 58  |
| Currency             | Χ            | CCC      | 3      | 60    | 62  |
| P/C Flag             | Χ            | С        | 1      | 64    | 64  |
| MSCIP Flag           | Χ            | С        | 1      | 66    | 66  |
| Uniform Actuals Flag | Χ            | С        | 1      | 68    | 68  |
| SIG Code             | Χ            | CCCCCC   | 6      | 70    | 75  |
| Country ID           | Χ            | CC       | 2      | 77    | 78  |
| Exchange ID          | Χ            | CCCCCC   | 6      | 80    | 85  |
| Exchange Country ID  | X            | CC       | 2      | 87    | 88  |
| Instrument Type      | X            | CCCCCC   | 6      | 90    | 95  |
| Start Date           | N            | YYYYMMDD | 8      | 97    | 104 |

File 16b: Recommendations ID (for US/CA)

Name: hsid\_a.<reg>
Level: Summary

Frequency: Monthly

| Item             | Data<br>Type | Format  | Length | Start | End |
|------------------|--------------|---------|--------|-------|-----|
| #I/B/E/S Ticker  | X            | CCCCCC  | 6      | 1     | 6   |
| CUSIP/SEDOL      | X            | CCCC    | 8      | 8     | 15  |
| Official Ticker  | X            | CCCCCC  | 6      | 17    | 22  |
| Home Market Code | Χ            | CCCC    | 8      | 24    | 31  |
| Company Name     | X            | CCCC    | 16     | 33    | 48  |
| Dilution Factor  | D            | 999.999 | 7      | 50    | 56  |
| P/D Flag         | X            | С       | 1      | 58    | 58  |
| Currency         | X            | CCC     | 3      | 60    | 62  |

| Item                 | Data<br>Type | Format   | Length | Start | End |
|----------------------|--------------|----------|--------|-------|-----|
| P/C Flag             | X            | С        | 1      | 64    | 64  |
| MSCIP Flag           | Χ            | С        | 1      | 66    | 66  |
| Uniform Actuals Flag | Χ            | С        | 1      | 68    | 68  |
| SIG Code             | Χ            | CCCCCC   | 6      | 70    | 75  |
| Country ID           | Χ            | CC       | 2      | 77    | 78  |
| Exchange ID          | Χ            | CCCCCC   | 6      | 80    | 85  |
| Exchange Country ID  | Χ            | CC       | 2      | 87    | 88  |
| Instrument Type      | Χ            | CCCCCC   | 6      | 90    | 95  |
| Start Date           | N            | YYYYMMDD | 8      | 97    | 104 |
| End Date             | N            | YYYYMMDD | 8      | 106   | 113 |

# **Chapter 5 Currency Conversion**

A default currency is assigned to every company under coverage. Estimates received in currency other than the default currency are converted to the company-level default currency for the mean calculation.

# **Company - Level Currency Changes**

The default currency assigned to a company may change over time. Possible reasons for the change include a company changing its reporting currency or the majority of analysts submitting estimates in a new currency.

The change in currency for a company in the Summary History file will be displayed in the currency code field in both the Actuals Data file (hsepsact.int) and the Summary Statistics file (hsepsaum.int).

#### **Example A (Mean Data)**

In cases where the default currency changes, the mean estimates are displayed in the new currency starting the monthly stat period when the change became effective. The historical mean estimates remain in the currency they were originally recorded.

Records from the Summary Statistics File (hsepssum.int) for statistical periods August 16, 2001 – January 17, 2002

| Ticker | Stat Period | Measure | Fiscal Period | FP End Date | FP Mean Measure | Currency Code |
|--------|-------------|---------|---------------|-------------|-----------------|---------------|
| @5RO   | 20010816    | EPS     | ANN           | 200412      | 24.98           | NOK           |
| @5RO   | 20010920    | EPS     | ANN           | 200412      | 24.98           | NOK           |
| @5RO   | 20011018    | EPS     | ANN           | 200412      | 24.32           | NOK           |
| @5RO   | 20011115    | EPS     | ANN           | 200412      | 2.03            | USD           |
| @5RO   | 20011220    | EPS     | ANN           | 200412      | 2.20            | USD           |
| @5RO   | 20020117    | EPS     | ANN           | 200412      | 2.20            | USD           |

#### **Example B (Actuals Data)**

In cases where the default currency changes, the actuals are displayed in the new currency starting the monthly stat period when the change became effective. The historical actuals remain in the currency they were originally recorded.

| Records from the Actuals File | (hsepsact.int) for statistical p | periods August 16, 2001 | <ul><li>January 17, 2002</li></ul> |
|-------------------------------|----------------------------------|-------------------------|------------------------------------|
|                               |                                  |                         |                                    |

| Ticker | Stat Period | Measure | Currency Code | FYO End Date | FYO Actual |
|--------|-------------|---------|---------------|--------------|------------|
| @5RO   | 20010816    | EPS     | NOK           | 200012       | 17.00      |
| @5RO   | 20010920    | EPS     | NOK           | 200012       | 17.00      |
| @5RO   | 20011018    | EPS     | NOK           | 200012       | 17.00      |
| @5RO   | 20011115    | EPS     | USD           | 200012       | 2.34       |
| @5RO   | 20011220    | EPS     | USD           | 200012       | 2.34       |
| @5RO   | 20020117    | EPS     | USD           | 200012       | 2.34       |

# **Guidelines to Convert to an Alternate Currency**

To view a time series of actuals and mean estimates in one common currency, the Monthly Exchange Rate File (hsxrat.int) may be used. This file shows conversion rates to the US Dollar (USD) on a month-by-month basis. The publication date's exchange rate for the record's stat\_period may be used to convert.

#### **Example A (Mean Data)**

To convert NOK mean of 24.32 to USD for the October 18, 2001 stat period, divide 24.32 by the exchange rate of 8.771 from publication date in October 2001. The result is 2.77 in USD.

Records from the Summary Statistics File (hsepssum.int) for statistical periods August 16, 2001 – January 17, 2002

| Ticker | Stat Period | Measure | Fiscal Period | FP End Date | FP Mean Measure | Currency<br>Code |
|--------|-------------|---------|---------------|-------------|-----------------|------------------|
| @5RO   | 20010816    | EPS     | ANN           | 200412      | 24.98           | NOK              |
| @5RO   | 20010920    | EPS     | ANN           | 200412      | 24.98           | NOK              |
| @5RO   | 20011018    | EPS     | ANN           | 200412      | 24.32           | NOK              |
| @5RO   | 20011115    | EPS     | ANN           | 200412      | 2.03            | USD              |
| @5RO   | 20011220    | EPS     | ANN           | 200412      | 2.20            | USD              |
| @5RO   | 20020117    | EPS     | ANN           | 200412      | 2.20            | USD              |

#### Record from the Monthly Exchange Rate File (hsxrat.int)

| Publication Date | Exchange Rate | Currency Code |
|------------------|---------------|---------------|
| 011017           | 8.771         | NOK           |

#### **Example B (Actuals Data)**

To convert NOK actual of 17.00 to USD for the October 15, 2001 stat period, divide 17.00 by the exchange rate of 8.771 from publication date in October 2001. The result is 20.8072 in NOK.1.94

#### Records from the Actuals File (hsepsact.int) for statistical periods August 16, 2001 – January 17, 2002

| Ticker | Stat Period | Measure | Fiscal Period | FP End Date | FP Mean Measure | Currency<br>Code |
|--------|-------------|---------|---------------|-------------|-----------------|------------------|
| @5RO   | 20010816    | EPS     | NOK           | 200012      | 17.00           | @5RO             |
| @5RO   | 20010920    | EPS     | NOK           | 200012      | 17.00           | @5RO             |
| @5RO   | 20011018    | EPS     | NOK           | 200012      | 17.00           | @5RO             |
| @5RO   | 20011115    | EPS     | USD           | 200012      | 2.34            | @5RO             |
| @5RO   | 20011220    | EPS     | USD           | 200012      | 2.34            | @5RO             |
| @5RO   | 20020117    | EPS     | USD           | 200012      | 2.34            | @5RO             |

#### Record from the Monthly Exchange Rate File (hsxrat.int)

| Publication Date | Exchange Rate | Currency Code |
|------------------|---------------|---------------|
| 011017           | 8.771         | NOK           |

# **Appendix**

# **Measures**

(▶ for US stocks, EPS historical data starts 01/76)

| Code   | Description                                            | Start Date |
|--------|--------------------------------------------------------|------------|
| BPS    | Book value per share                                   | Dec-96     |
| BPSPAR | Book value per share for parent company                | Dec-96     |
| CSH    | Cash Earnings per share                                | Jan-97     |
| CSHPAR | Cash Earnings per share for parent company             | Jan-97     |
| CPS    | Cash flow per share                                    | Feb-90     |
| CPSPAR | Cash flow per share for parent company                 | Feb-90     |
| CPX    | Capital Expenditure (non per share)                    | Oct-06     |
| CPXPAR | Capital Expenditure (non per share) for parent company | Oct-06     |
| DPS    | Dividend per share                                     | Dec-93     |
| DPSPAR | Dividend per share for parent company                  | Dec-93     |
| EBG    | Earnings per share before goodwill                     | Dec-95     |
| EBGPAR | Earnings per share before goodwill for parent company  | Dec-95     |
| EBS    | EBITDA per share                                       | Aug-02     |
| EBSPAR | EBITDA per share for parent company                    | Aug-02     |
| EBI    | EBIT                                                   | May-99     |
| EBIPAR | EBIT for parent company                                | May-99     |
| EBT    | EBITDA                                                 | Dec-98     |
| EBTPAR | EBITDA for parent company                              | Dec-98     |
| ENT    | Enterprise Value                                       | Oct-06     |
| ENTPAR | Enterprise Value for parent company                    | Oct-06     |
| EPS    | Earnings per share                                     | Jan-87     |
| EPSPAR | Earnings per share for parent company                  | Jan-87     |
| EPX    | Alternate Earnings per share                           | Jul-02     |
| EPXPAR | Alternate Earnings per share for parent company        | Jul-02     |
| FFO    | Funds From Operations per share                        | Mar-90     |
| FFOPAR | Funds From Operations per share for parent company     | Mar-90     |

| Code   | Description                                   | Start Date |
|--------|-----------------------------------------------|------------|
| GPS    | GAAP EPS                                      | Aug-03     |
| GPSPAR | GAAP EPS for parent company                   | Aug-03     |
| GRM    | Gross Margin (Percent)                        | Oct-06     |
| GRMPAR | Gross Margin for parent company (Percent)     | Oct-06     |
| NAV    | Net asset value                               | May-99     |
| NAVPAR | Net asset value for parent company            | May-99     |
| NDT    | Net debt                                      | Jul-00     |
| NDTPAR | Net debt for parent company                   | Jul-00     |
| NET    | Net income                                    | Dec-94     |
| NETPAR | Net income for parent company                 | Dec-94     |
| OPR    | Operating profit                              | Dec-98     |
| OPRPAR | Operating profit for parent company           | Dec-98     |
| PRE    | Pre tax profit                                | Dec-94     |
| PREPAR | Pre tax profit for parent company             | Dec-94     |
| PTG    | Price Target                                  | Mar-99     |
| ROA    | Return on asset (Percent)                     | Aug-99     |
| ROAPAR | Return on asset for parent company (Percent)  | Aug-99     |
| ROE    | Return on equity (Percent)                    | May-99     |
| ROEPAR | Return on equity for parent company (Percent) | May-99     |
| SAL    | Sales                                         | Feb-96     |
| SALPAR | Sales for parent company                      | Feb-96     |

# **Instrument Type**

| Code | Instrument Type       |
|------|-----------------------|
| Α    | ADR Security          |
| В    | Fixed Income Research |
| D    | Dual Listing          |
| F    | Foreign Listing       |
| G    | GDR Security          |
| 1    | Index                 |
| 0    | Commodity             |
| S    | Security              |

| Code | Instrument Type            |
|------|----------------------------|
| U    | Funds                      |
| Χ    | Multi Share Not In Mkt Cap |

# **Periodicity**

| Code | Description                 |
|------|-----------------------------|
| ANN  | Annual                      |
| SAN  | Semi-annual                 |
| QTR  | Quarterly                   |
| 12M  | Trailing 12 months earnings |
| LTG  | Long-term growth            |

# **Forecast Period Indicator**

| Code | Description        |
|------|--------------------|
| 0    | Long Term Growth * |
| 1    | Fiscal Year 1      |
| 2    | Fiscal Year 2      |
| 3    | Fiscal Year 3      |
| 4    | Fiscal Year 4      |
| 5    | Fiscal Year 5      |
| 6    | Quarter 1          |
| 7    | Quarter 2          |
| 8    | Quarter 3          |
| 9    | Quarter 4          |
| Α    | Semi-Annual 1      |
| В    | Semi-Annual 2      |
| С    | Semi-Annual 3      |
| D    | Semi-Annual 4      |

<sup>\*</sup>Collected forecast data, not calculated by Thomson Reuters. See Glossary for details.

# **Company Level Footnote Types**

| Code | Description                                                                                                    |
|------|----------------------------------------------------------------------------------------------------|
| 3    | Earnings on a fully adjusted basis (IFRS)                                                                                   |
| 4    | Earnings on a fully reported basis (IFRS)                                                                                   |
| 8    | MMMYY Estimate reflects FASB APB 14-1                                                                                       |
| 9    | MMMYY Estimate does not reflect FASB APB 14-1                                                                               |
| Α    | Accounting alert, Free form                                                                                                 |
| С    | Accounting alert, Company followed on a cash earnings basis                                                                 |
| E    | MMMYY Estimate reflects adoption of FAS123(R)                                                                               |
| F    | MMMYY Estimate does not reflect adoption of FAS123(R)                                                                       |
| G    | MMMYY Accounting alert, Company earnings before goodwill amortization                                                       |
| 1    | MMMYY Estimates have always reflected adoption of FAS123(R)                                                                 |
| M    | Majority Basis includes/excludes(freeform criteria utilized to define specific accounting scenario of the mean calculation) |
| N    | MMMYY No known impact from FAS123(R) on estimates                                                                           |
| W    | MMMYY Estimates based on IFRS                                                                                               |

## **Currency Units**

| Code | Currency                             | Millions/Billions |
|------|--------------------------------------|-------------------|
| AED  | United Arab Emirates (UAE)<br>Dirham | Millions          |
| AFA  | Afghanistan Afghani                  | Millions          |
| AMD  | Armenian Dram                        | Millions          |
| ARS  | Argentine Peso                       | Millions          |
| ATS  | Austrian Shilling                    | Millions          |
| AUD  | Australian Dollar                    | Millions          |
| AZM  | Azerbaijan Manet                     | Millions          |
| AZN  | New Azerbaijan Manet                 | Millions          |
| BAM  | Bosnian Marka                        | Millions          |
| BDT  | Bangladesh Taka                      | Millions          |
| BEF  | Belgian Franc                        | Millions          |
| BGL  | Bulgarian Lev                        | Millions          |

| Code | Currency                  | Millions/Billions |
|------|---------------------------|-------------------|
| BHD  | Bahrain Dinar             | Millions          |
| BMD  | Bermuda Dollar            | Millions          |
| BOB  | Bolivian boliviano        | Millions          |
| BPN  | British Pence             | Millions          |
| BRL  | Brazilian Real            | Millions          |
| BSD  | Bahamas Dollar            | Millions          |
| BWP  | Botswanan Pula            | Millions          |
| BYR  | Belarus Rouble            | Millions          |
| BZD  | Belize Dollar             | Millions          |
| CAD  | Canadian Dollar           | Millions          |
| CDZ  | Congo New Zaire           | Millions          |
| CHF  | Swiss Franc               | Millions          |
| CLP  | Chilean Peso              | Billions          |
| CNY  | China Renminbi            | Millions          |
| COP  | Colombian Peso            | Billions          |
| CRC  | Costa Rica Colon          | Millions          |
| CYP  | Cypriot Pound             | Millions          |
| CZK  | Czech Koruna              | Millions          |
| DEM  | Deutsch Mark              | Millions          |
| DKK  | Danish Krone              | Millions          |
| DOP  | Dominican Republic peso   | Millions          |
| DSE  | Datastream EURO Synthetic | Millions          |
| DZD  | Algerian Dinar            | Millions          |
| ECN  | Euro cent                 | Millions          |
| EEK  | Estonian Kroon            | Millions          |
| EGP  | Egyptian Pound            | Millions          |
| ESP  | Spanish Peseta            | Millions          |
| EUR  | Euro                      | Millions          |
| FIM  | Finnish Markka            | Millions          |
| FRF  | French Franc              | Millions          |
| GBP  | British Pound             | Millions          |
| GEL  | Georgian Lari             | Millions          |

| Code | Currency             | Millions/Billions |
|------|----------------------|-------------------|
| GHC  | Ghanaian Cedi        | Millions          |
| GRD  | Greek Drachma        | Millions          |
| GTQ  | Guatemala Quetzal    | Millions          |
| HKD  | Hong Kong Dollar     | Millions          |
| HNL  | Honduran Lempira     | Millions          |
| HRK  | Croatian Kruna       | Millions          |
| HUF  | Hungarian Forint     | Millions          |
| IDR  | Indonesian Rupiah    | Billions          |
| IEP  | Irish Punt           | Millions          |
| ILS  | Israeli Shekel       | Millions          |
| INR  | Indian Rupee         | Millions          |
| IPN  | Irish Pence          | Millions          |
| IQD  | Iraqi Dinar          | Millions          |
| IRR  | Iranian Rial         | Millions          |
| ISK  | Icelandic Krona      | Millions          |
| ITL  | Italian Lira         | Millions          |
| JMD  | Jamaican Dollar      | Millions          |
| JOD  | Jordanian Dinar      | Millions          |
| JPY  | Japanese Yen         | Billions          |
| KES  | Kenyan Shilling      | Millions          |
| KGS  | Kyrgyzstani Som      | Millions          |
| KRW  | South Korean Won     | Billions          |
| KWD  | Kuwait Dinar         | Millions          |
| KYD  | Cayman Island Dollar | Millions          |
| KZT  | Kazakhstan Tenge     | Millions          |
| LBP  | Lebanese Pound       | Millions          |
| LKR  | Sri Lanka Rupee      | Millions          |
| LTL  | Lithuanian Litas     | Millions          |
| LUF  | Luxembourg Franc     | Millions          |
| LVL  | Latvian Lat          | Millions          |
| LYD  | Libyan Dinar         | Millions          |
| MAD  | Moroccan Dirham      | Millions          |

| Code | Currency              | Millions/Billions |  |
|------|-----------------------|-------------------|--|
| MDL  | Moldovan Leu          | Millions          |  |
| MKD  | Macedonian Denar      | Millions          |  |
| MOP  | Macau Pataca          | Millions          |  |
| MTL  | Maltese Lira          | Millions          |  |
| MUR  | Mauritius Rupee       | Millions          |  |
| MXN  | Mexican Peso          | Millions          |  |
| MYR  | Malaysian Ringgit     | Millions          |  |
| NAD  | Namibian Dollar       | Millions          |  |
| NGN  | Nigerian Naira        | Millions          |  |
| NIC  | Nicaragua Cordoba     | Millions          |  |
| NLG  | Netherlands Guilder   | Millions          |  |
| NOK  | Norwegian Krone       | Millions          |  |
| NZD  | New Zealand Dollar    | Millions          |  |
| OMR  | Oman Rial             | Millions          |  |
| PAB  | Panama Balboa         | Millions          |  |
| PEN  | Peruvian Soles        | Millions          |  |
| PGK  | Papua New Guinea Kina | Millions          |  |
| PHP  | Philippine Peso       | Millions          |  |
| PKR  | Pakistan Rupee        | Millions          |  |
| PLN  | Polish Zloty          | Millions          |  |
| PTE  | Portuguese Escudo     | Millions          |  |
| PYG  | Paraguay Guarani      | Millions          |  |
| QAR  | Qatar Rial            | Millions          |  |
| RON  | New Romanian Leu      | Millions          |  |
| RSD  | Serbian Dinar         | Millions          |  |
| RUB  | Russian Rouble        | Millions          |  |
| RUR  | New Rouble            | Millions          |  |
| SAR  | Saudi Riyal           | Millions          |  |
| SDD  | Sudanese Dinar        | Millions          |  |
| SEK  | Swedish Krona         | Millions          |  |
| SGD  | Singapore Dollar      | Millions          |  |
| SIT  | Slovenian Tolar       | Millions          |  |

| Code | Currency                         | Millions/Billions |
|------|----------------------------------|-------------------|
| SKK  | Slovakian Koruna                 | Millions          |
| SVC  | El Salvadorian Colon             | Millions          |
| SYP  | Syrian Pound                     | Millions          |
| THB  | Thailand Baht                    | Millions          |
| TJR  | Tajik Rouble                     | Millions          |
| TMM  | Turkmenistani Manet              | Millions          |
| TND  | Tunisian Dinar                   | Millions          |
| TRY  | New Turkish Lira                 | Millions          |
| TTD  | Trinidad and Tobago Dollar       | Millions          |
| TWD  | Taiwan Dollar                    | Millions          |
| UAH  | Ukraine Hryvnia                  | Millions          |
| UDT  | United States Dollar/1000 Shares | Millions          |
| UGS  | Ugandan Shilling                 | Millions          |
| USD  | United States Dollar             | Millions          |
| UYU  | Uruguayan New Peso               | Millions          |
| UZS  | Uzbekistani Som                  | Millions          |
| VEB  | Venezuelan Bolivar               | Billions          |
| VND  | Vietnam Dong                     | Millions          |
| XAF  | CFA Franc                        | Millions          |
| XEU  | European Currency Unit           | Millions          |
| YUM  | Yugoslavian New Dinar            | Millions          |
| ZAR  | South African Rand               | Millions          |
| ZMK  | Zambian Kwacha                   | Millions          |
| ZWD  | Zimbabwe Dollar                  | Millions          |

## **Country/Currency**

| Region | Country        | Country Code | Currency Code | <b>Currency Name</b>  | Start  |
|--------|----------------|--------------|---------------|-----------------------|--------|
| Asia   | Australia      | AA           | AUD           | Australian Dollar     | Jan-87 |
|        | Bangladesh     | FB           | BDT           | Bangladesh<br>Taka    |        |
|        | China          | FC           | CNY           | Chinese<br>Renminbi   | Apr-93 |
|        | Hong Kong      | FH           | HKD           | Hong Kong<br>Dollar   | Jan-87 |
|        | India          | FI           | INR           | Indian Rupee          | Jan-93 |
|        | Indonesia      | FL           | IDR           | Indonesian<br>Rupiah  | May-90 |
|        | Japan          | FJ           | JPY           | Japanese Yen          | Jan-87 |
|        | Korea          | FK           | KRW           | South Korean<br>Won   | Feb-88 |
|        | Malaysia       | FM           | MYR           | Malaysian<br>Ringgit  | Jan-87 |
|        | New Zealand    | AN           | NZD           | New Zealand<br>Dollar | Jan-87 |
|        | Pakistan       | FQ           | PKR           | Pakistani Rupee       | Jan-93 |
|        | Philippines    | FP           | PHP           | Philippine Peso       | Apr-87 |
|        | Singapore      | FS           | SGD           | Singapore<br>Dollar   | Jan-87 |
|        | Sri Lanka      | BL           | LKR           | Sri Lankan<br>Rupee   | Jan-93 |
|        | Taiwan         | FA           | TWD           | Taiwan Dollar         | Jan-88 |
|        | Thailand       | FT           | THB           | Thailand Baht         | Sep-87 |
| Canada | Canada         | NC           | CAD           | Canadian Dollar       | Jan-85 |
| Europe | Austria*       | EA           | ATS           | Austrian<br>Schilling | Jan-87 |
|        | Belgium*       | EB           | BEF           | Belgian Franc         | Jan-87 |
|        | Bulgaria       | DB           | BGL           | Bulgarian Lev         | Jan-00 |
|        | Croatia        | DC           | HRK           | Croatian Kuna         | May-99 |
|        | Cyprus         | EO           | CYP           | Cypriot Pound         | Sep-02 |
|        | Czech Republic | EC           | CZK           | Czech Koruna          | Jun-95 |
|        | Denmark        | SD           | DKK           | Danish Krone          | Jan-87 |

| Region | Country          | Country Code | Currency Code | Currency Name          | Start  |
|--------|------------------|--------------|---------------|------------------------|--------|
|        | Estonia          | DE           | EEK           | Estonian Kroon         | May-98 |
|        | Finland*         | SF           | FIM           | Finnish Markka         | Jan-87 |
|        | France*          | EF           | FRF           | French Franc           | Jan-87 |
|        | German*          | ED           | DEM           | German<br>Deutschmark  | Jan-87 |
|        | Greece**         | EH           | GRD           | Greek Drachma          | Nov-92 |
|        | Hungary          | EM           | HUF           | Hungarian<br>Forint    | Jun-95 |
|        | Iceland          | SI           | ISK           | Icelandic Krona        | Apr-04 |
|        | Ireland*         | EZ           | IPN           | Irish Pence            | Jan-87 |
|        | Israel           | FZ           | ILS           | Israeli Shekel         | Jun-95 |
|        | Italy*           | EI           | ITL           | Italian Lire           | Jan-87 |
|        | Latvia           | DK           | LVL           | Latvian Lats           | May-98 |
|        | Lithuania        | DL           | LTL           | Lithuanian Litas       | May-98 |
|        | Luxembourg*      | EL           | LUF           | Luxembourg<br>Franc    | Aug-96 |
|        | Netherlands*     | EN           | NLG           | Netherlands<br>Guilder | Jan-87 |
|        | Norway           | SN           | NOK           | Norwegian<br>Krone     | Jan-87 |
|        | Poland           | EG           | PLN           | Polish Zloty           | Jun-95 |
|        | Portugal*        | EP           | PTE           | Portuguese<br>Escudo   | Apr-91 |
|        | Romania          | EK           | RON           | Romanian Leu           | May-98 |
|        | Russia           | ER           | USD           | US Dollar              | Aug-97 |
|        | Slovakia         | DR           | SKK           | Slovak Koruna          | Dec-95 |
|        | Slovenia         | DV           | SIT           | Slovenian Tolar        | May-99 |
|        | Spain*           | EE           | ESP           | Spanish Peseta         | Jan-87 |
|        | Sweden           | SS           | SEK           | Swedish Krona          | Jan-87 |
|        | Switzerland      | ES           | CHF           | Swiss Franc            | Jan-87 |
|        | Tunisia          | KV           | TND           | Tunisian Dinar         | Oct-05 |
|        | Turkey           | ET           | TRY           | Turkish Lira           | Dec-91 |
|        | Ukraine          | DU           | UAH           | Ukraine Hryvnia        | Jan-00 |
|        | United Kingdom   | EX           | BPN           | British Pence          | Jan-87 |
| KEY:   | euro-in country* |              | EUR           | Euro                   | Jan-99 |

| Region                 | Country              | Country Code | Currency Code | Currency Name                   | Start  |
|------------------------|----------------------|--------------|---------------|---------------------------------|--------|
|                        | euro-in<br>country** |              | EUR           | Euro                            | Jan-01 |
| Latin America          | Argentina            | LA           | ARS           | Argentine Peso                  | Jul-92 |
|                        | Brazil               | LB           | BRL           | Brazilian Real<br>(1000 shares) | Jul-92 |
|                        |                      |              | UDT           | US Dollar (1000 shares)         | Jul-92 |
|                        | Chile                | LC           | CLP           | Chilean Peso                    | Oct-92 |
|                        | Colombia             | LL           | COP           | Colombian Peso                  | Jun-94 |
|                        | Mexico               | LM           | MXN           | New Mexican<br>Peso             | May-92 |
|                        | Peru                 | LP           | USD           | US Dollar                       | Jun-94 |
|                        | Venezuela            | LV           | VEB           | Venezuelan<br>Bolivar           | Jun-94 |
| Middle East/<br>Africa | Bahrain              | FD           | BHD           | Bahrain Dinar                   | Jun-05 |
|                        | Botswana             | KB           | BWP           | Botswana Pula                   | Jan-00 |
|                        | Egypt                | KE           | EGP           | Egyptian Pound                  | May-99 |
|                        | Ghana                | KJ           | GHC           | Ghanaian Cedi                   | Jan-00 |
|                        | Israel               | FZ           | ILS           | Israeli Shekel                  | Jul-95 |
|                        | Jordan               | FR           | JOD           | Jordanian Dinar                 | May-99 |
|                        | Kenya                | KK           | KES           | Kenyan Shilling                 | Jan-00 |
|                        | Kuwait               | FO           | KWD           | Kuwait Dinar                    | May-05 |
|                        | Lebanon              | FX           | LBN           | Lebanese<br>Pound               | Jan-00 |
|                        | Mauritius            | KP           | MUS           | Mauritian Rupee                 | Jan-00 |
|                        | Morocco              | KM           | MAR           | Moroccan<br>Dirham              | Jan-00 |
|                        | Namibia              | JX           | NAD           | NAD                             | Aug-04 |
|                        | Nigeria              | KN           | NGN           | Nigerian Naira                  | Jan-00 |
|                        | Oman                 | DM           | OMR           | OMR                             | Aug-04 |
|                        | Qatar                | GQ           | QAR           | Qatar Rial                      | May-05 |
|                        | Saudi Arabia         | FW           | SAR           | Saudi Riyal                     | May-05 |
|                        | South Africa         | KS           | ZAR           | South African<br>Rand           | Jan-87 |
|                        | U.A.E.               | FU           | AED           | U.A.E. Dirham                   | Jun-05 |

| Region        | Country             | Country Code | Currency Code | Currency Name            | Start  |
|---------------|---------------------|--------------|---------------|--------------------------|--------|
|               | Zimbabwe            | KR           | ZWD           | Zimbabwe<br>Dollar       | Jan-00 |
| United States | United States       | NA           | USD           | US Dollar                | Jan-76 |
|               | Bermuda             | NB           | BMD           | Bermuda Dollar           | Jul-03 |
|               | Cayman Islands      | LF           | KYD           | Cayman Islands<br>Dollar | Jul-03 |
|               | Papua New<br>Guinea | AP           | PGK           | Papua New<br>Guinea Kina | Mar-00 |

<sup>\*</sup>Currency code is EUR for Euro-in countries

### **Exchanges**

| Region | Country    | Country Code | Exchange Code | Exchange Name                    |
|--------|------------|--------------|---------------|----------------------------------|
| Asia   | Australia  | AA           | Α             | Adelaide                         |
|        | Australia  | AA           | В             | Brisbane                         |
|        | Australia  | AA           | Н             | Hobart                           |
|        | Australia  | AA           | M             | Melbourne                        |
|        | Australia  | AA           | Р             | Perth                            |
|        | Australia  | AA           | S             | Australia S/E<br>National Market |
|        | Bangladesh | FB           | D             | Dacca                            |
|        | China      | FC           | S             | Shanghai Securities Exchange     |
|        | China      | FC           | Z             | Shenzhen Stock<br>Exchange       |
|        | Hong Kong  | FH           | Н             | Hong Kong                        |
|        | India      | FI           | В             | Bombay                           |
|        | India      | FI           | С             | Calcutta                         |
|        | India      | FI           | D             | Delhi                            |
|        | India      | FI           | M             | Madras                           |
|        | Indonesia  | FL           | J             | Jakarta                          |
|        | Japan      | FJ           | 1             | OTC                              |

<sup>\*</sup>Start Date column refers to earliest date of available Summary History

<sup>\*</sup>Per-share data items, prices, and shares outstanding in British pence, non-per-share data items in British Pounds

| Region | Country     | Country Code | Exchange Code | Exchange Name             |
|--------|-------------|--------------|---------------|---------------------------|
|        | Japan       | FJ           | F             | Fukuoka                   |
|        | Japan       | FJ           | Н             | Hiroshima                 |
|        | Japan       | FJ           | K             | Kyoto                     |
|        | Japan       | FJ           | N             | Nagoya                    |
|        | Japan       | FJ           | 0             | Osaka                     |
|        | Japan       | FJ           | Р             | Niigata                   |
|        | Japan       | FJ           | Q             | OTC                       |
|        | Japan       | FJ           | S             | Sapporo                   |
|        | Japan       | FJ           | Т             | Tokyo                     |
|        | Korea       | FK           | S             | Korea Stock<br>Exchange   |
|        | Korea       | FK           | 1             | KOSDAQ                    |
|        | Malaysia    | FM           | 1             | OTC                       |
|        | Malaysia    | FM           | K             | Kuala Lumpur              |
|        | New Zealand | AN           | Α             | Auckland                  |
|        | New Zealand | AN           | W             | NZSE National<br>Market   |
|        | Pakistan    | FQ           | К             | Karachi Stock<br>Exchange |
|        | Philippines | FP           | Α             | Makiti                    |
|        | Philippines | FP           | M             | Manila                    |
|        | Singapore   | FS           | S             | Singapore                 |
|        | Sri Lanka   | BL           | С             | Colombo Stock<br>Exchange |
|        | Taiwan      | FA           | Т             | Taipei                    |
|        | Thailand    | FT           | А             | Bangkok Alien<br>Market   |
|        | Thailand    | FT           | В             | Bangkok                   |
| Canada | Canada      | NC           | 0             | Index - Canada            |
|        | Canada      | NC           | J             | Toronto                   |
|        | Canada      | NC           | K             | Montreal                  |
|        | Canada      | NC           | 0             | OTC                       |
|        | Canada      | NC           | V             | Vancouver                 |
|        | Canada      | NC           | Z             | Alberta                   |
| Europe | Austria     | EA           | V             | Vienna                    |

| Region | Country        | Country Code | Exchange Code | Exchange Name                      |
|--------|----------------|--------------|---------------|------------------------------------|
|        | Belgium        | EB           | А             | Antwerp                            |
|        | Belgium        | EB           | В             | Brussels                           |
|        | Belgium        | EB           | G             | Ghent                              |
|        | Belgium        | EB           | L             | Liege                              |
|        | Czech Republic | EC           | Р             | Prague                             |
|        | Denmark        | SD           | С             | Copenhagen                         |
|        | Finland        | SF           | Н             | Helsinki                           |
|        | France         | EF           | В             | Bordeaux                           |
|        | France         | EF           | K             | Lille                              |
|        | France         | EF           | L             | Lyon                               |
|        | France         | EF           | M             | Marseilles                         |
|        | France         | EF           | N             | Nancy                              |
|        | France         | EF           | Р             | Paris                              |
|        | France         | EF           | R             | Nantes                             |
|        | Germany        | ED           | В             | Berlin                             |
|        | Germany        | ED           | C             | Bremen                             |
|        | Germany        | ED           | D             | Dusseldorf                         |
|        | Germany        | ED           | F             | Frankfurt                          |
|        | Germany        | ED           | Н             | Hamburg                            |
|        | Germany        | ED           | I             | Hanover                            |
|        | Germany        | ED           | M             | Munich                             |
|        | Germany        | ED           | S             | Stuttgart                          |
|        | Greece         | EH           | A             | Athens Stock<br>Exchange           |
|        | Hungary        | EM           | В             | Budapest                           |
|        | Ireland        | EZ           | 1             | OTC                                |
|        | Ireland        | EZ           | I             | Irish                              |
|        | Ireland        | EZ           | 0             | OTC                                |
|        | Ireland        | EZ           | S             | Irish Small Co.<br>Marker          |
|        | Ireland        | EZ           | Т             | Third Market                       |
|        | Ireland        | EZ           | U             | Unlisted Securities<br>Market USM) |
|        | Italy          | El           | В             | Bologna                            |

| Region | Country        | Country Code | Exchange Code | Exchange Name |
|--------|----------------|--------------|---------------|---------------|
|        | Italy          | El           | G             | Genoa         |
|        | Italy          | El           | M             | Milan         |
|        | Italy          | El           | N             | Naples        |
|        | Italy          | El           | Р             | Palermo       |
|        | Italy          | El           | R             | Rome          |
|        | Italy          | El           | Т             | Turin         |
|        | Italy          | El           | U             | Trieste       |
|        | Italy          | El           | V             | Venice        |
|        | Luxembourg     | EL           | L             | Luxembourg    |
|        | Netherlands    | EN           | А             | The Hague     |
|        | Netherlands    | EN           | В             | Amsterdam     |
|        | Norway         | SN           | 0             | Oslo          |
|        | Poland         | EG           | W             | Warsaw        |
|        | Portugal       | EP           | L             | Lisbon        |
|        | Portugal       | EP           | Р             | Oporto        |
|        | Russia         | ER           | Χ             | Moscow        |
|        | Slovakia       | DR           | В             | Bratislava    |
|        | Spain          | EE           | А             | Bilbao        |
|        | Spain          | EE           | В             | Barcelona     |
|        | Spain          | EE           | M             | Madrid        |
|        | Spain          | EE           | V             | Valencia      |
|        | Sweden         | SS           | S             | Stockholm     |
|        | Switzerland    | ES           | В             | Basal         |
|        | Switzerland    | ES           | E             | EBS           |
|        | Switzerland    | ES           | G             | Geneva        |
|        | Switzerland    | ES           | L             | Lausanne      |
|        | Switzerland    | ES           | N             | Neuchatel     |
|        | Switzerland    | ES           | R             | Berne         |
|        | Switzerland    | ES           | S             | St. Gallen    |
|        | Switzerland    | ES           | Z             | Zurich        |
|        | Turkey         | ET           | 1             | Istanbul      |
|        | United Kingdom | EX           | 1             | OTC           |

| Region               | Country        | Country Code | Exchange Code | Exchange Name                 |
|----------------------|----------------|--------------|---------------|-------------------------------|
|                      | United Kingdom | EX           | D             | Granville                     |
|                      | United Kingdom | EX           | L             | London Main Market            |
|                      | United Kingdom | EX           | 0             | OTC                           |
|                      | United Kingdom | EX           | Т             | Third Market                  |
|                      | United Kingdom | EX           | U             | Unlisted Securities<br>Market |
|                      | United Kingdom | EX           | X             | Unquoted or unlisted          |
| Latin America        | Argentina      | LA           | В             | Buenos Aires                  |
|                      | Brazil         | LB           | S             | Sao Paulo Stock<br>Exchange   |
|                      | Chile          | LC           | S             | Santiago Stock<br>Exchange    |
|                      | Colombia       | LL           | В             | Bogota                        |
|                      | Mexico         | LM           | M             | Mexico City                   |
|                      | Peru           | LP           | L             | Lima                          |
|                      | Venezuela      | LV           | С             | Caracas                       |
| Middle East / Africa | Israel         | FZ           | Т             | Tel Aviv                      |
|                      | South Africa   | KS           | J             | Johannesburg                  |
| United States        | United States  | NA           | 0             | Index - United<br>States      |
|                      | United States  | NA           | Α             | New York                      |
|                      | United States  | NA           | В             | American                      |
|                      | United States  | NA           | С             | Philadelphia                  |
|                      | United States  | NA           | D             | Mid-West                      |
|                      | United States  | NA           | Е             | Pacific                       |
|                      | United States  | NA           | F             | NASDAQ National<br>List       |
|                      | United States  | NA           | Н             | NASDAQ Non-<br>National List  |
|                      | United States  | NA           | I             | NASDAQ Mutual<br>Funds        |
|                      | United States  | NA           | Т             | Boston                        |
|                      | United States  | NA           | U             | Non-NASDAQ OTC equities & NQB |

### **Sample Data Account & Additional Information**

#### FTP Information

FTP address : ftp.ibes.com
User id : samples
Password : luk\$tou

You can copy and paste the URL:

ftp://samples:luk\$tou@ftp.ibes.com/samples/history/

10

ftp://samples:luk\$tou@ftp.ibes.com/history/

(depending on your web browser)

#### **Data Sets**

US data set consists of 77 US companies. 22 are DOW components. INTL data set consists of 77 INTL companies. There are 2 large cap companies from each country.

#### **Summary History Sample Files**

hsepssmi.zip Summary EPS Non-US History hsepssmu.zip Summary EPS Measures US History hsmessmi.zip Summary Additional Measures Non-US History hsmessmu.zip Summary Additional Measures US History hsrecsmi.zip Summary Recommendations Non-US History hsrecsmu.zip Summary Recommendations US History usepssmi.zip Unadjusted Summary EPS Non-US History usepssmu.zip Unadjusted Summary EPS Measures US History usmessmi.zip Unadjusted Summary Additional Measures Non-US History usmessmu.zip Unadjusted Summary Additional Measures US History

Additional Related Documentation is also available using the link above in the "Documentation" directory.

- Estimates Data Measure Definitions Guide.pdf
- TF Estimates Glossary February 2008.pdf
- TF Methodology for Estimates February 2008.pdf

# **Glossary**

| Term                                                | Definition                                                                                                    |  |
|-----------------------------------------------------|----------------------------------------------------------------------------------------------------|--|
| Actual flag                                         | The actual flag allows for the inclusion of different types of actuals (primary and secondary) for the same company.                                                                                                    |  |
| Canadian Currency or<br>Parent/Consolidated<br>Flag | The flag has different usages in the US and non-US file. Its purpose for Canadian companies is to mark the companies whose currency is Canadian. For non-US companies it is a way to differentiate between companies reporting on a parent or consolidated basis. The full or abbreviated name of the company.                                              |  |
| Company Name                                        | Full or abbreviated name of the company.                                                                                                    |  |
| Country ID                                          | The country ID is the Thomson Reuters abbreviation for the company's country of domicile.                                                                                                    |  |
| Cumulative Adjustment Factor                        | Cumulative factor that has been applied to historical data to adjust for splits and capitalization changes (Adjustment factors multiplied together).                                                                                                    |  |
| Currency                                            | A three-digit abbreviation indicating denomination of estimate data.                                                                                                    |  |
| CUSIP/SEDOL                                         | CUSIP and SEDOL are unique alphanumerical identifiers for individual securities. Thomson Reuters uses the first 8 digits for CUSIP, and two character Country Code followed by the first 6 digits of SEDOL in its database.                                                                                                    |  |
| Dilution Factor                                     | A measure of the difference between primary and fully diluted earnings per share.                                                                                                    |  |
| Exchange Code                                       | This code indicates the exchange in which the stock is listed on.                                                                                                    |  |
| Estimate Flag                                       | The estimate flag allows for the inclusion of different types of estimates (primary and secondary) for the same company.                                                                                                    |  |
| Exchange Rate                                       | Exchange rate as of the Thomson Reuters Publication Date.                                                                                                    |  |
| Five-year EPS Growth                                | A measure of the average annualized EPS growth over the past 5 years.                                                                                                    |  |
| Five-year EPS Stability                             | A gauge of EPS growth consistency over the past 5 years.                                                                                                    |  |
| Forecast Period<br>Indicator                        | Each fiscal period (FY1, FY2, Q1, etc.) is given a numerical value. This allows company comparison regardless of FY end. FY year-end can be cross-referenced through the Forecast period end date. See Appendix.                                                                                                    |  |
| Group Abbreviation                                  | Coded abbreviation of Group Name.                                                                                                    |  |
| Group Name                                          | Tertiary division based on business activity.                                                                                                    |  |
| High Estimate                                       | The greatest value in a set of estimates for a company, for the specified fiscal period.                                                                                                    |  |
| I/B/E/S CUSIP                                       | The I/B/E/S CUSIP is a Thomson Reuters convention that helps differentiate CUSIPs for US companies from SEDOLs for non-US companies. The I/B/E/S CUSIP for US is the company's 8-character CUSIP. The I/B/E/S CUSIP for non-US companies is the 6-character SEDOL, preceded by a two-digit country code. I/B/E/S CUSIPs do not include the check sum digit. |  |
| I/B/E/S Ticker                                      | Unique identifier supplied by Thomson Reuters. This variable should be used to link data across files and time periods as it will not change and will remain unique.                                                                                                    |  |
| Indicated Annual Dividend                           | The dividend data provided is the indicated annual dividend as of the Thomson Reuters statistical period. It represents the last 12 months of total dividend data. Our pricing vendor supplies this data.                                                                                                    |  |

| Term                        | Definition                                                                                                    |
|-----------------------------|----------------------------------------------------------------------------------------------------|
| Industry Abbreviation       | Is the abbreviation for Industry Name.                                                                                                    |
| Industry Name               | Secondary division based on business activity.                                                                                                    |
| Instrument Flag             | This indicates the security's type of instrument, i.e. ADR, stock, dual listing.                                                                                                    |
| Low Estimate                | The smallest value in a set of estimates for a company, for the specified fiscal period.                                                                                                    |
| Mean Estimate               | The consensus estimate; the arithmetic average of all outstanding estimates for a particular fiscal period.                                                                                                    |
| Measure                     | Data type indicator (i.e. EPS, CPS, DPS etc.)                                                                                                    |
| Median                      | Estimate which falls in the middle of the defined range of Estimates when arranged in ascending or descending order.                                                                                                    |
| Number of Estimates         | The total number of estimators covering the company for the fiscal period.                                                                                                    |
| Number of Estimates<br>Up   | The number of upward revisions since the last monthly production.                                                                                                    |
| Number of Estimates<br>Down | The number of downward revisions since the last monthly production.                                                                                                    |
| Official Ticker             | Official trading ticker of company (limited to first four characters).                                                                                                    |
| Parent / Consolidated Flag  | Indicates whether earnings forecasts are provided on a Parent or Consolidated basis.                                                                                                    |
| Periodicity                 | Indicates whether a record is for a quarter, semi-annual or year end. (Please refer to Appendix).                                                                                                    |
| Price                       | Please note that Thomson Reuters's pricing information is issue-specific. The price will be the last closing price available to Thomson Reuters before the statistics were calculated.                                     |
| Pricing Date                | The date of the last available price. Please note the following for pricing date: Non-US pricing is as of the Tuesday of the week of the monthly cut and US pricing is as of the Wednesday of the week of the monthly cut. |
| Primary / Diluted           | The flag that indicates the basis in which the company reports.                                                                                                    |
| Reported Period End<br>Date | Year and month corresponding to the close of a company's business period.                                                                                                    |
| Review Date(YYMMDD)         | Most recent date that an estimate was confirmed as accurate.                                                                                                    |
| Sector Abbreviation         | Coded abbreviation for Sector Name.                                                                                                    |
| Sector Name                 | Primary division based upon business activity.                                                                                                    |
| Shares Outstanding          | The total number of shares outstanding. This data item is also issue-specific.                                                                                                    |
| SIG Code                    | The SIG code is the Thomson Reuters-assigned sector/industry/group code.                                                                                                    |
| Split Date                  | The date of the individual splits. Currently this field is not populated in the file.                                                                                                    |
| Split Factor                | This field lists the cumulative split factors. The cumulative split factor is derived by multiplying individual splits up to a specific time to allow for simple unadjustment of data.                                     |

| Term               | Definition                                                                          |
|--------------------|-------------------------------------------------------------------------------------|
| Standard Deviation | The statistical measure of dispersion of estimates for the fiscal period indicated. |
| Start date         | Date when variable first appeared in the I/B/E/S database.                          |
| Value              | Estimate                                                                            |

© 2008 Thomson Reuters. All rights reserved. Republication or redistribution of Thomson Reuters content, including by framing or similar means, is prohibited without the prior written consent of Thomson Reuters. 'Thomson Reuters' and the Thomson Reuters logo are registered trademarks and trademarks of Thomson Reuters and its affiliated companies.

For more information

Send us a sales enquiry at reuters.com/salesenquiry

Read more about our products at reuters.com/productinfo

Find out how to contact your local office <u>reuters.com/contacts</u>

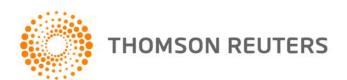

Date of issue: December 2009